## RFC 4264 : BGP Wedgies ---- Bad **Policy Interactions that Cannot be Debugged**

Timothy G. Griffin Geoff Huston

http://www.cl.cam.ac.uk/~tgg22

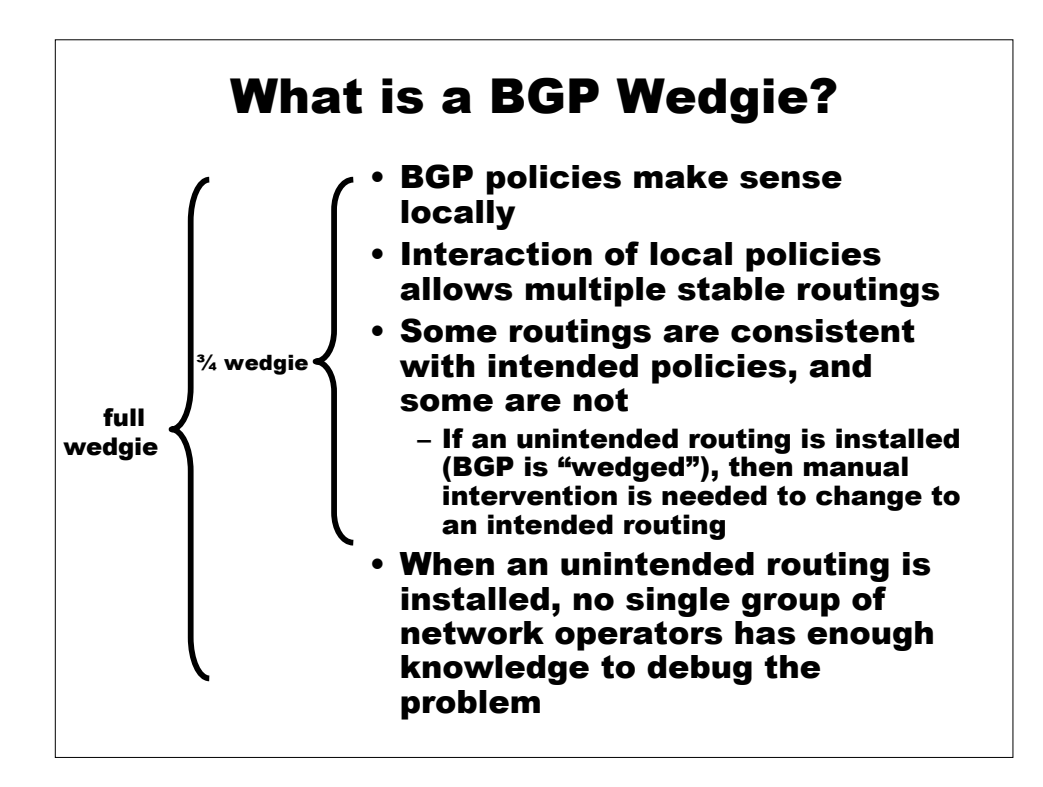

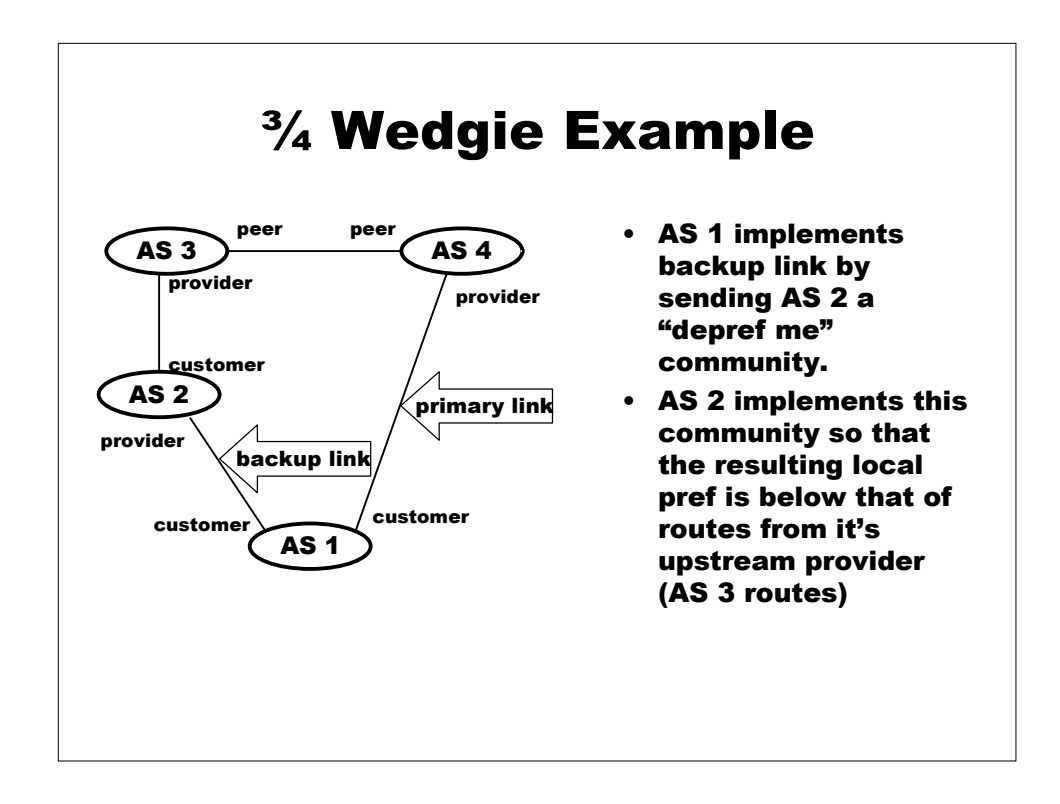

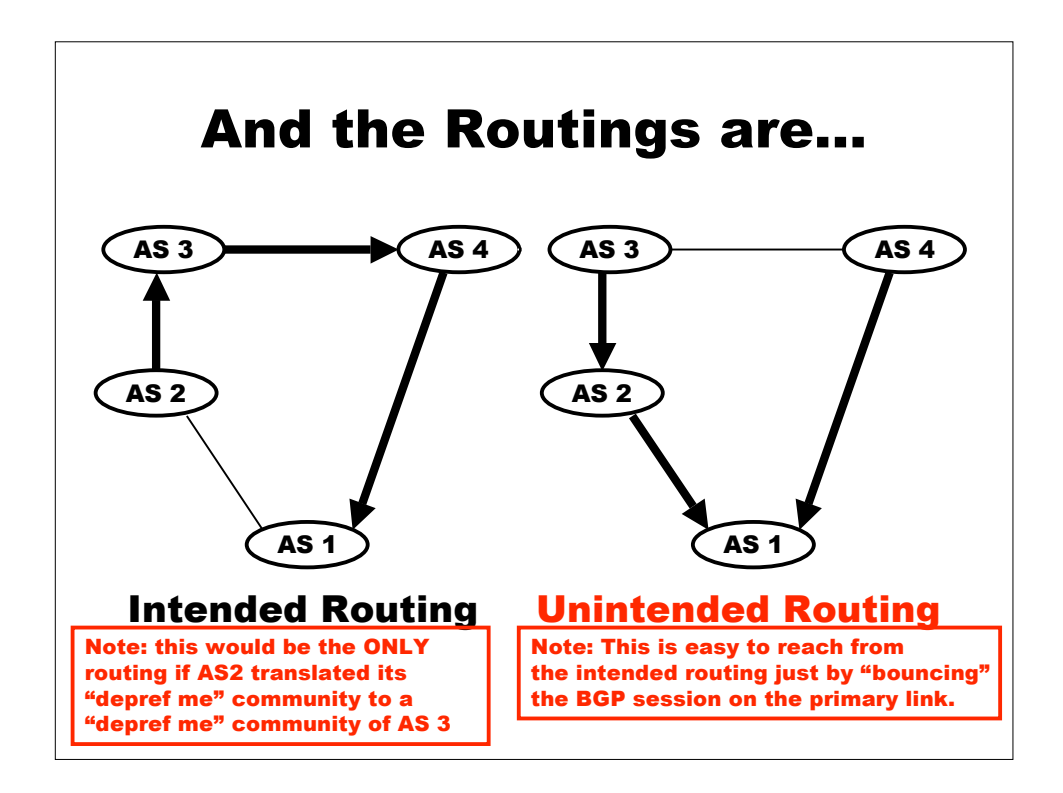

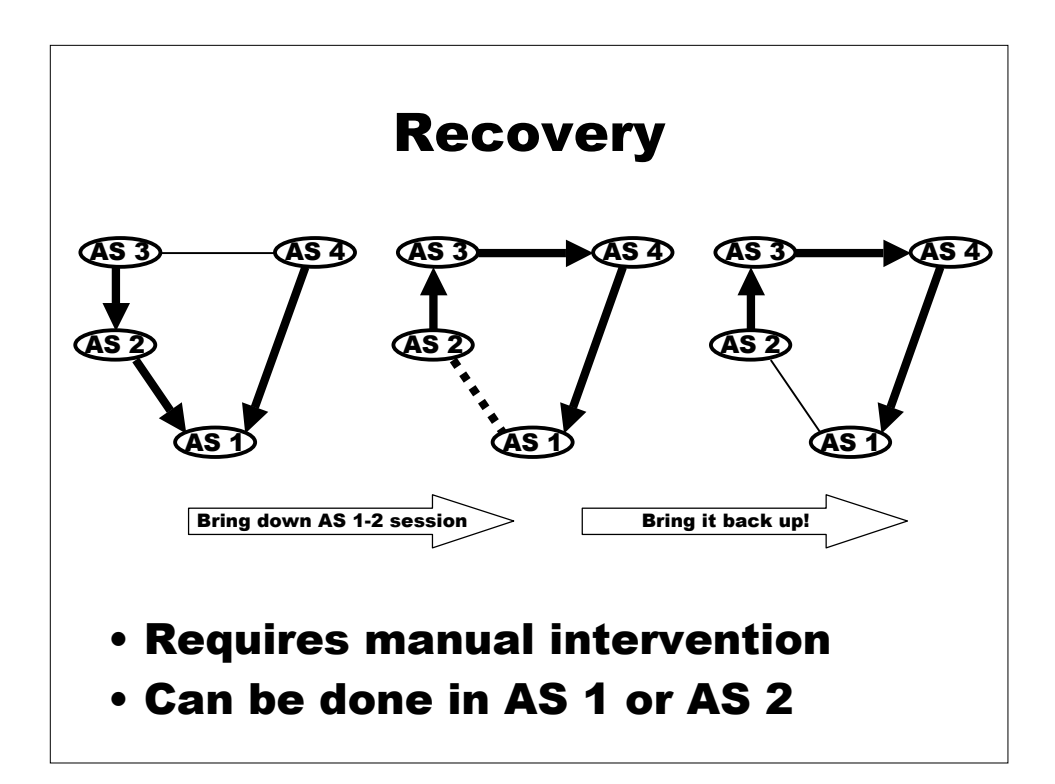

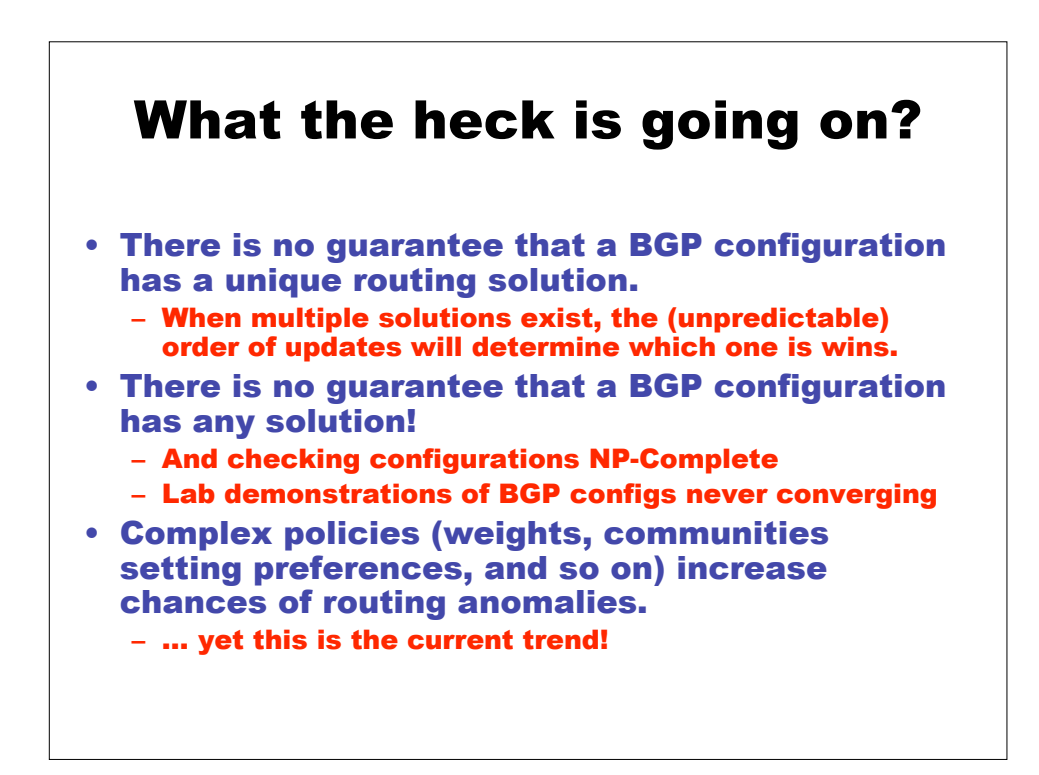

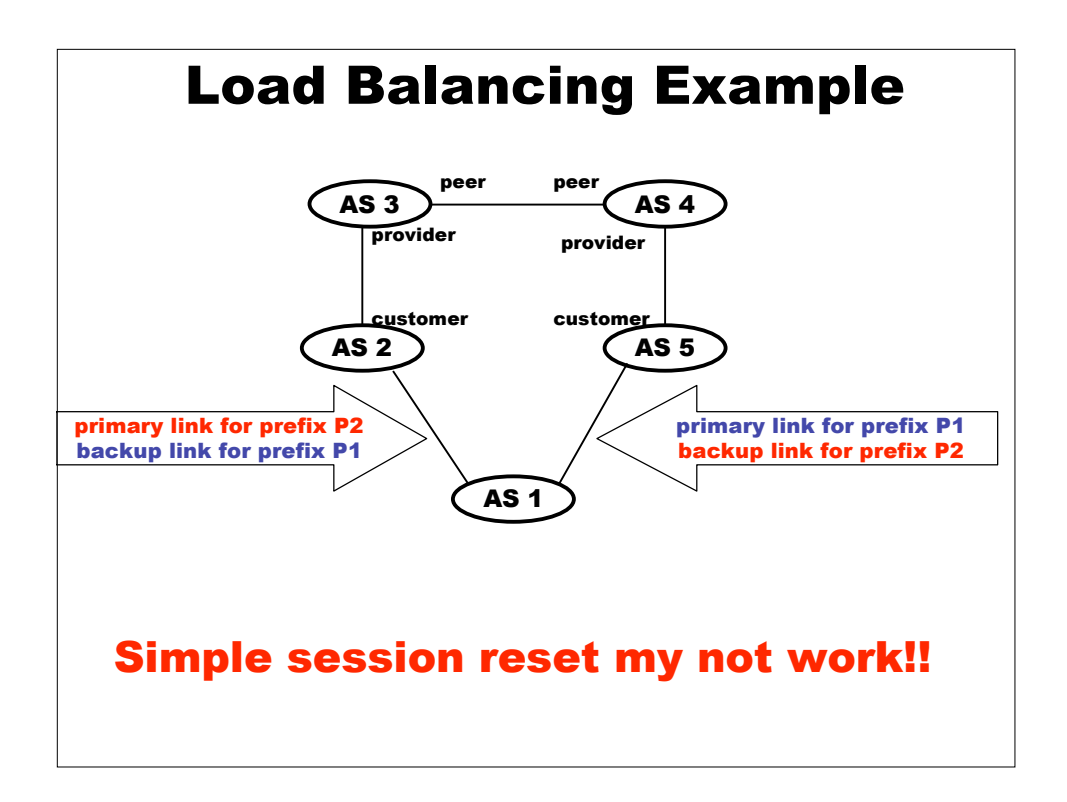

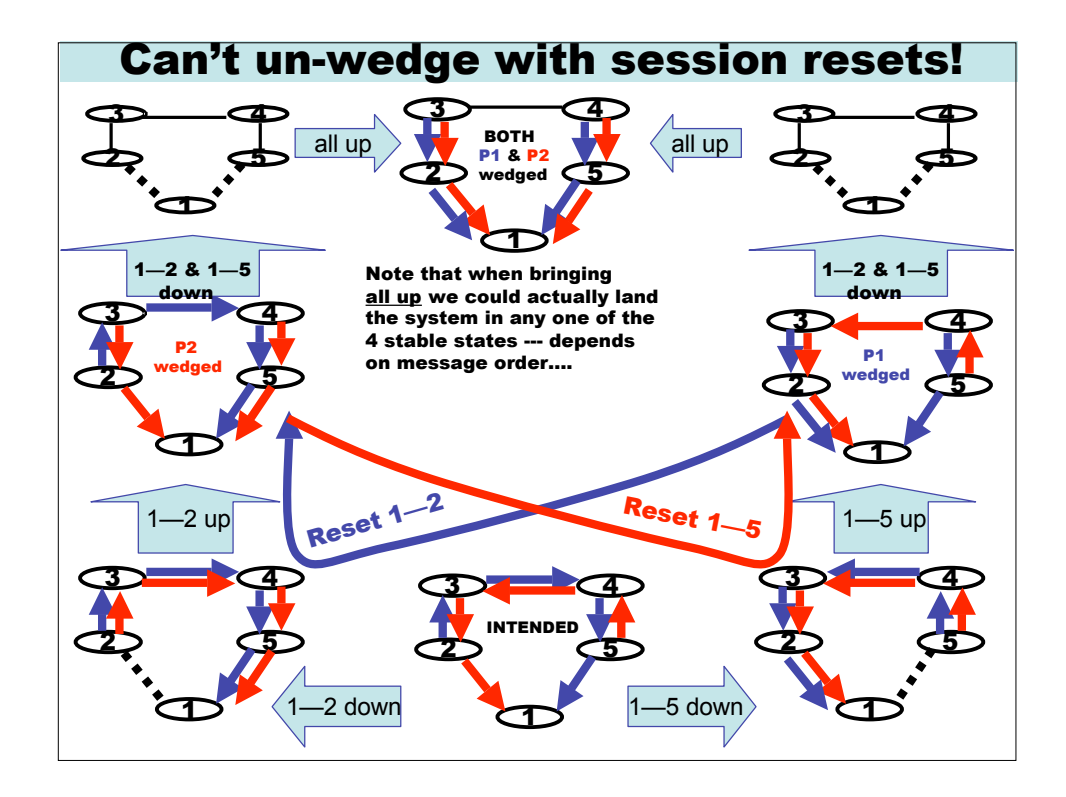

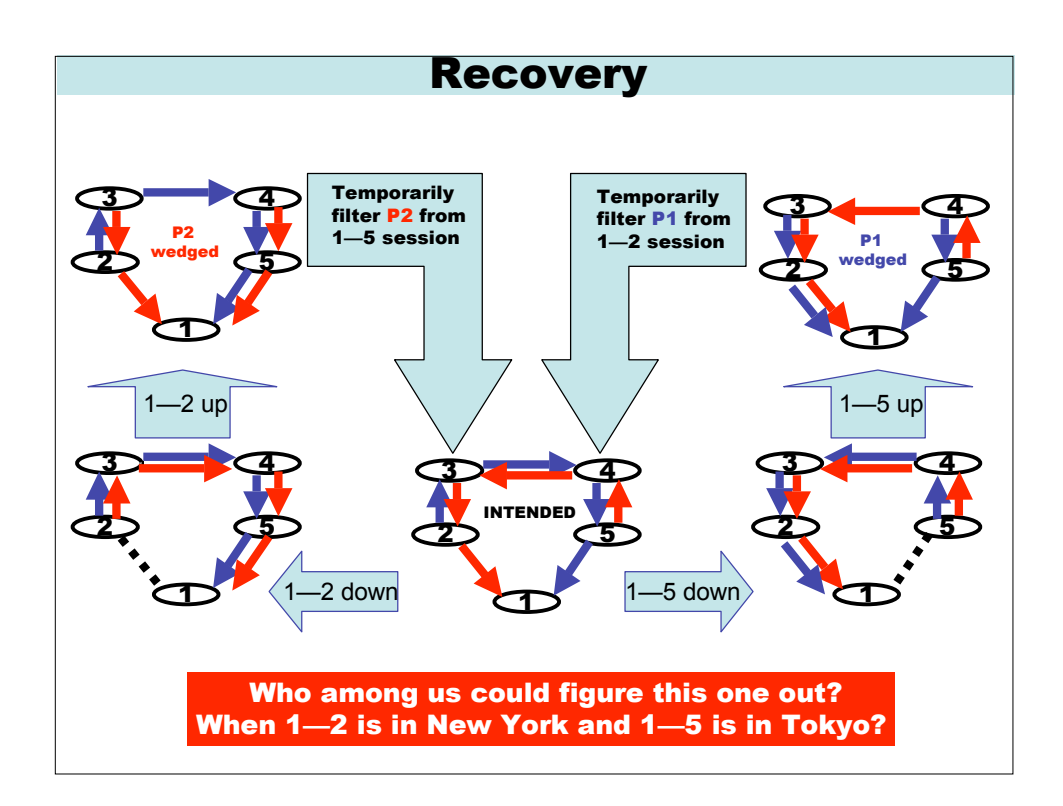

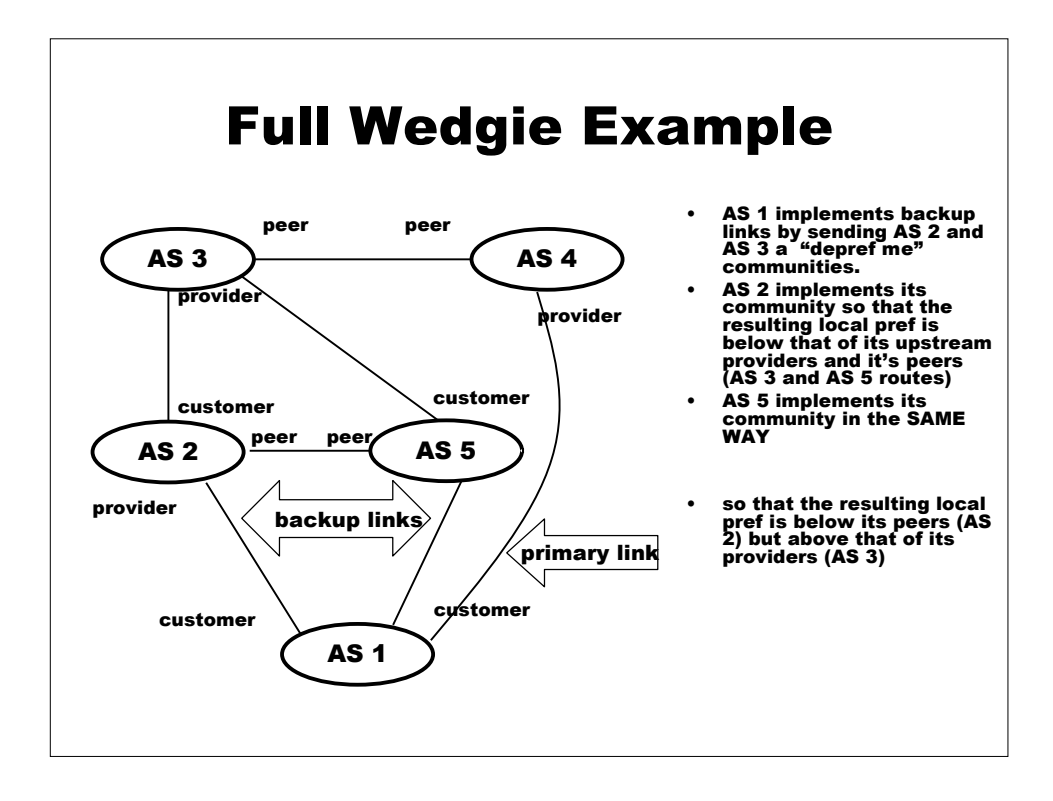

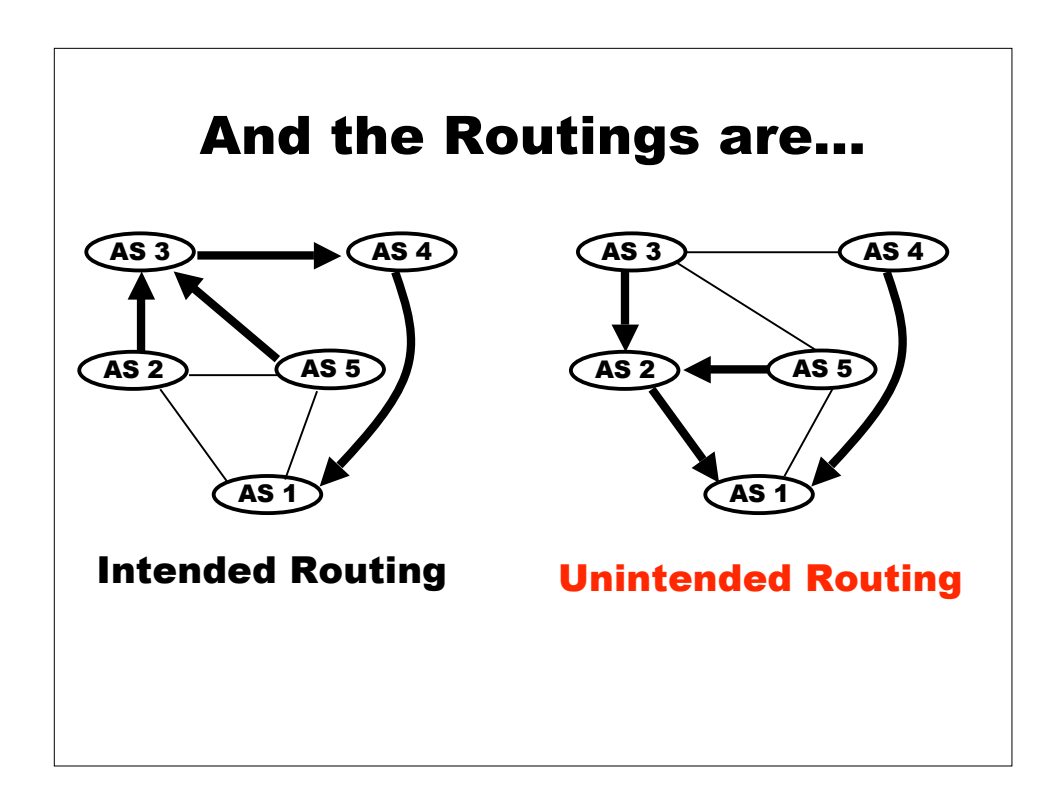

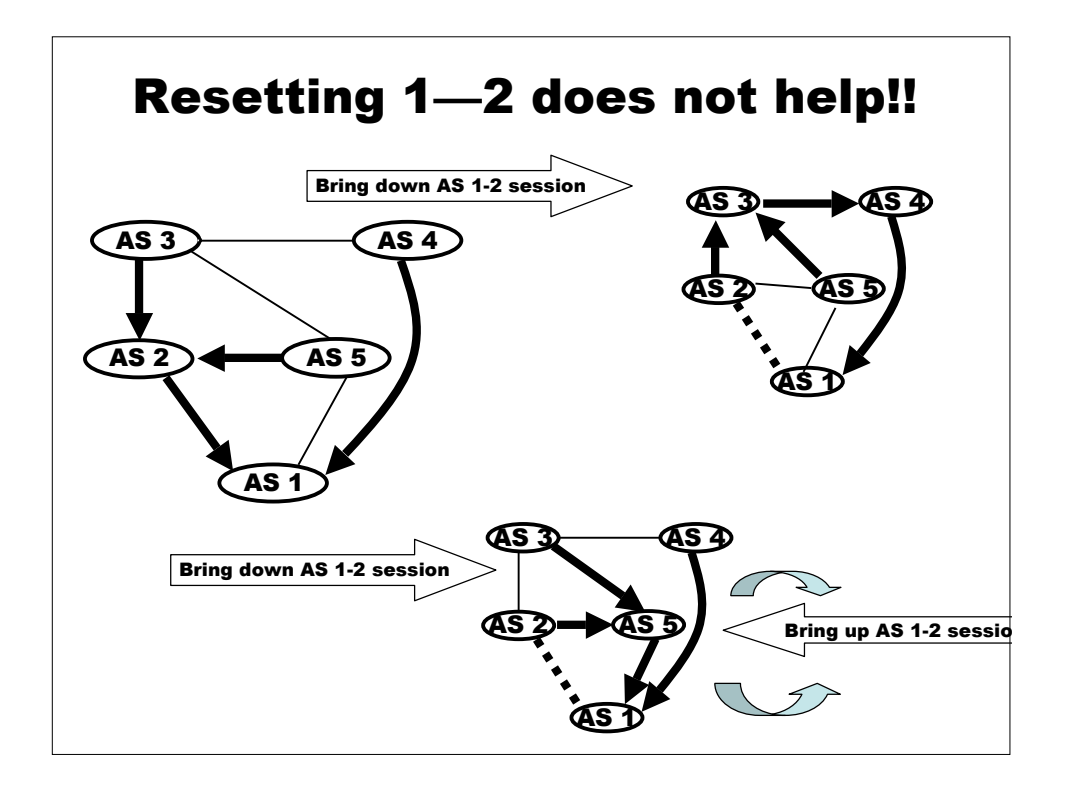

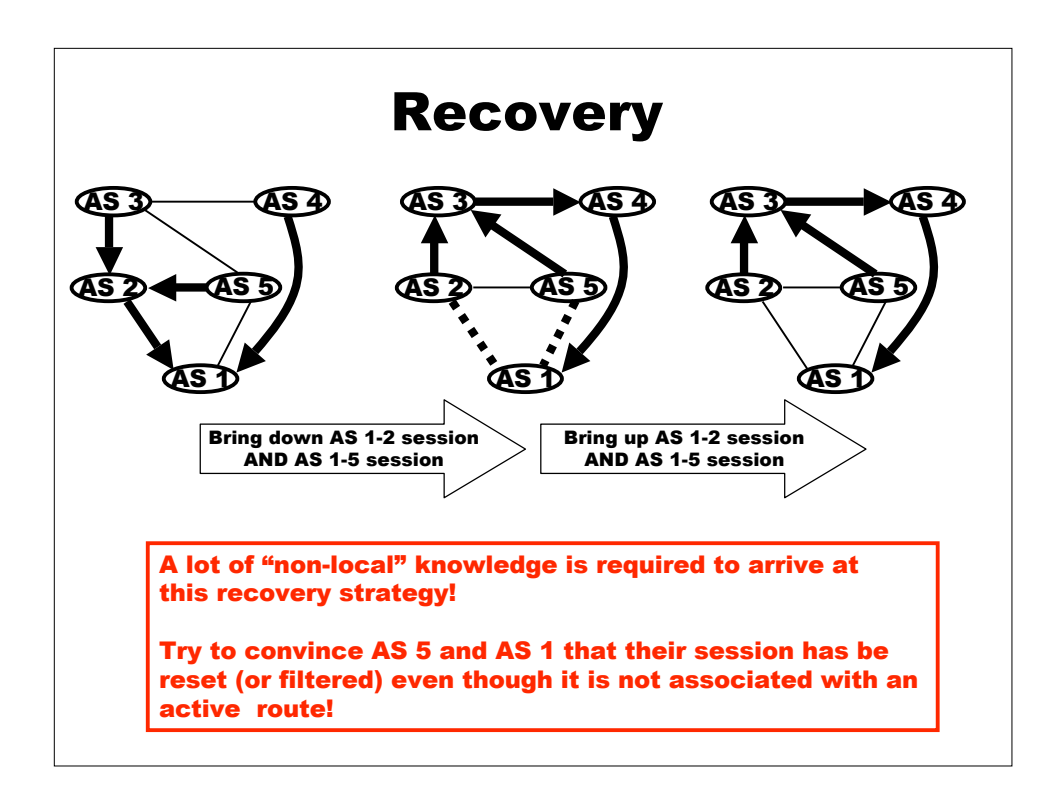

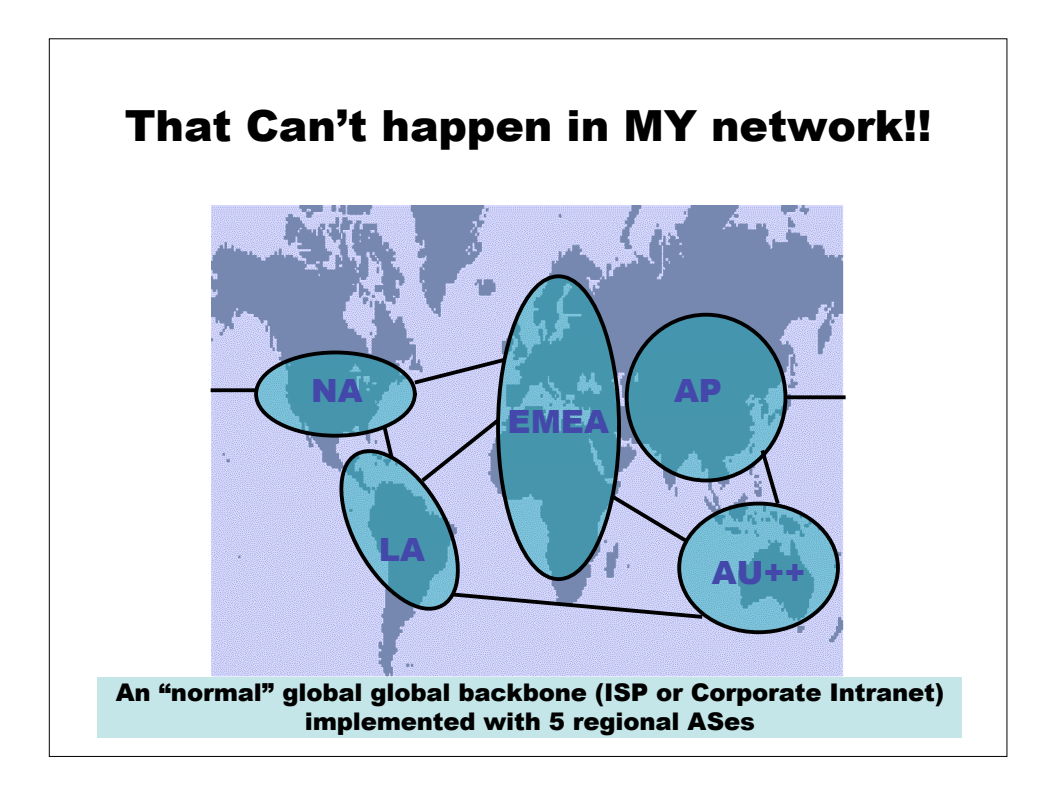

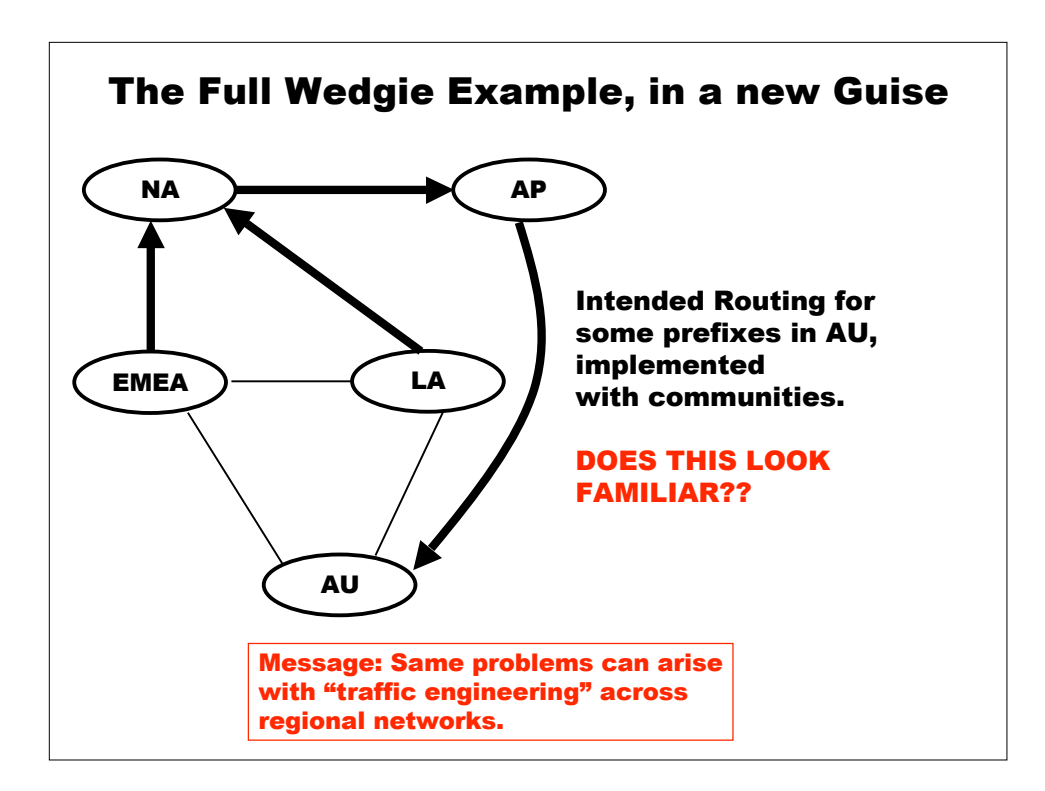